## INHALTSVERZEICHNIS

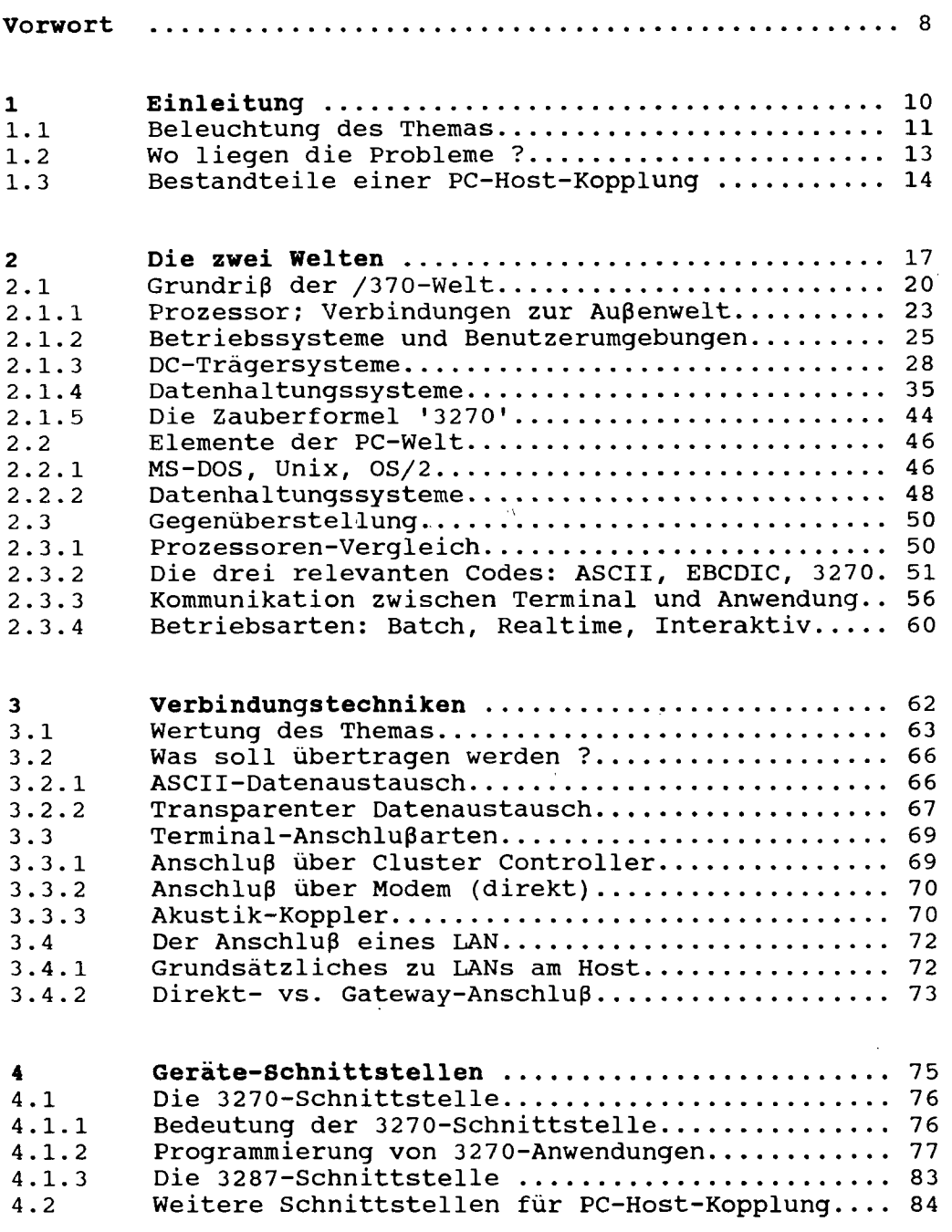

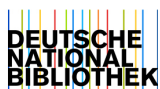

**5** 

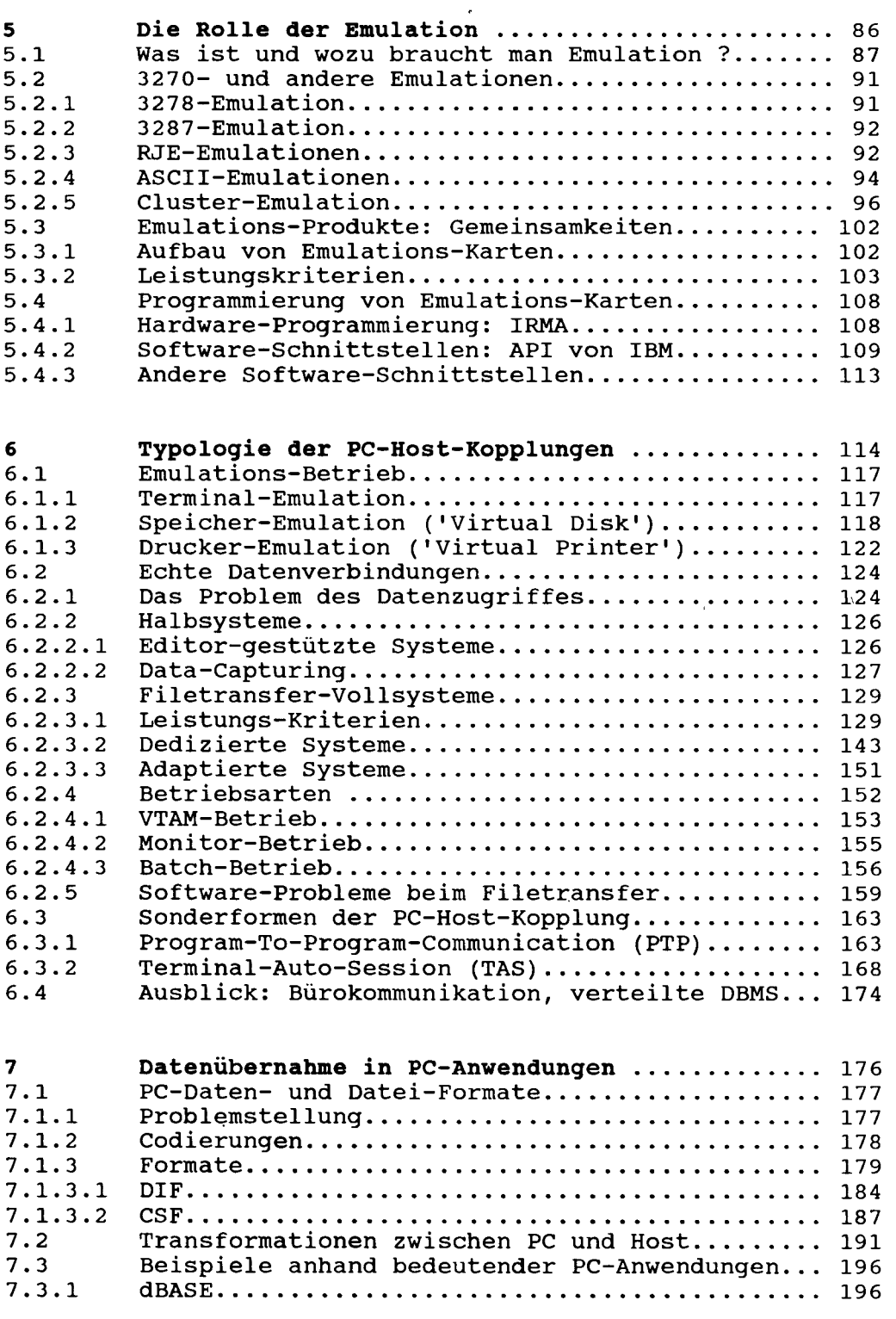

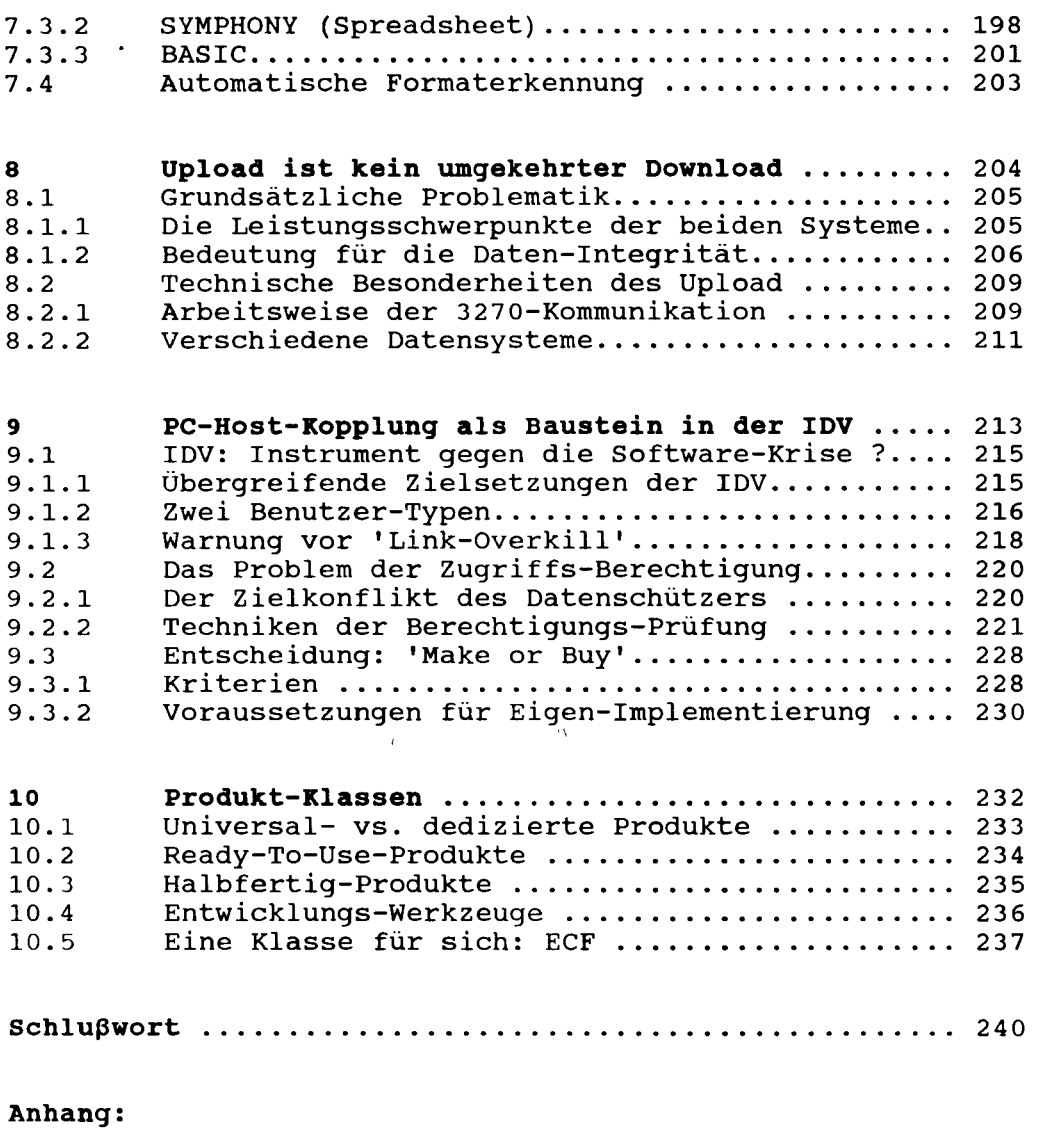

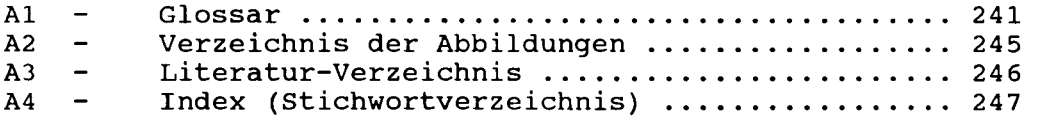